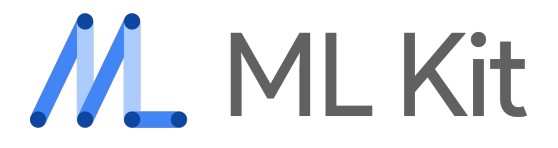

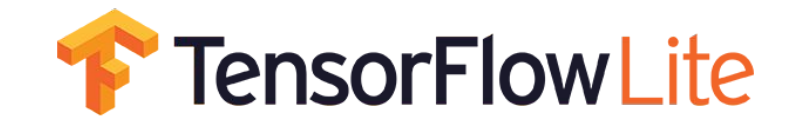

# Machine learning for mobile

Jason Zaman 8th Dec 2018 Firebase Summit Extended 2018 Singapore

### **Overview**

- 1. Who am I?
- 2. What is machine learning?
- 3. ML models
- 4. Face detection
- 5. Custom models
- 6. Transfer learning
- 7. TensorFlow Lite
- 8. Demo!

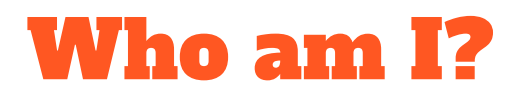

Jason "perfinion" Zaman

Google Developer Group Singapore Organizer Community Lead for TensorFlow SIG-Build Gentoo Linux Developer - Maintain TensorFlow and Android Studio

Blog:<https://blog.perfinion.com/> Twitter: @perfinion Github: github.com/perfinion

jason@perfinion.com PGP keyid: 0x7EF137EC935B0EAF

### What is machine learning?

Machine learning is a method of data analysis that automates analytical model building. It is a branch of artificial intelligence based on the idea that systems can learn from data, identify patterns and make decisions with minimal human intervention.

## So … what is machine learning?

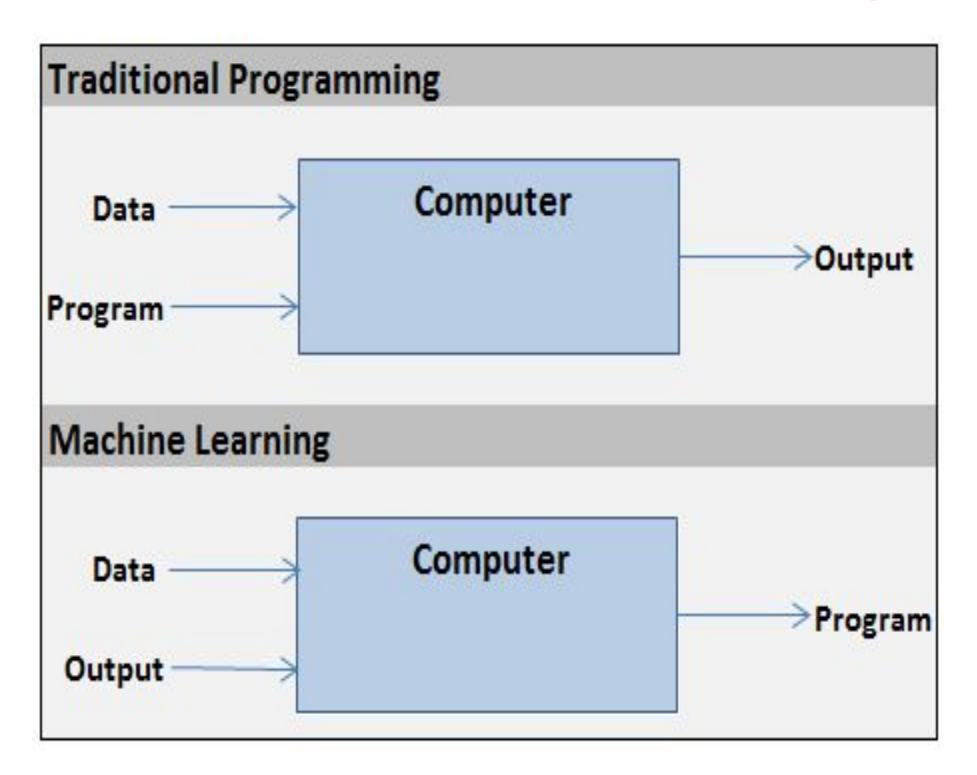

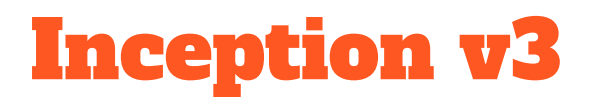

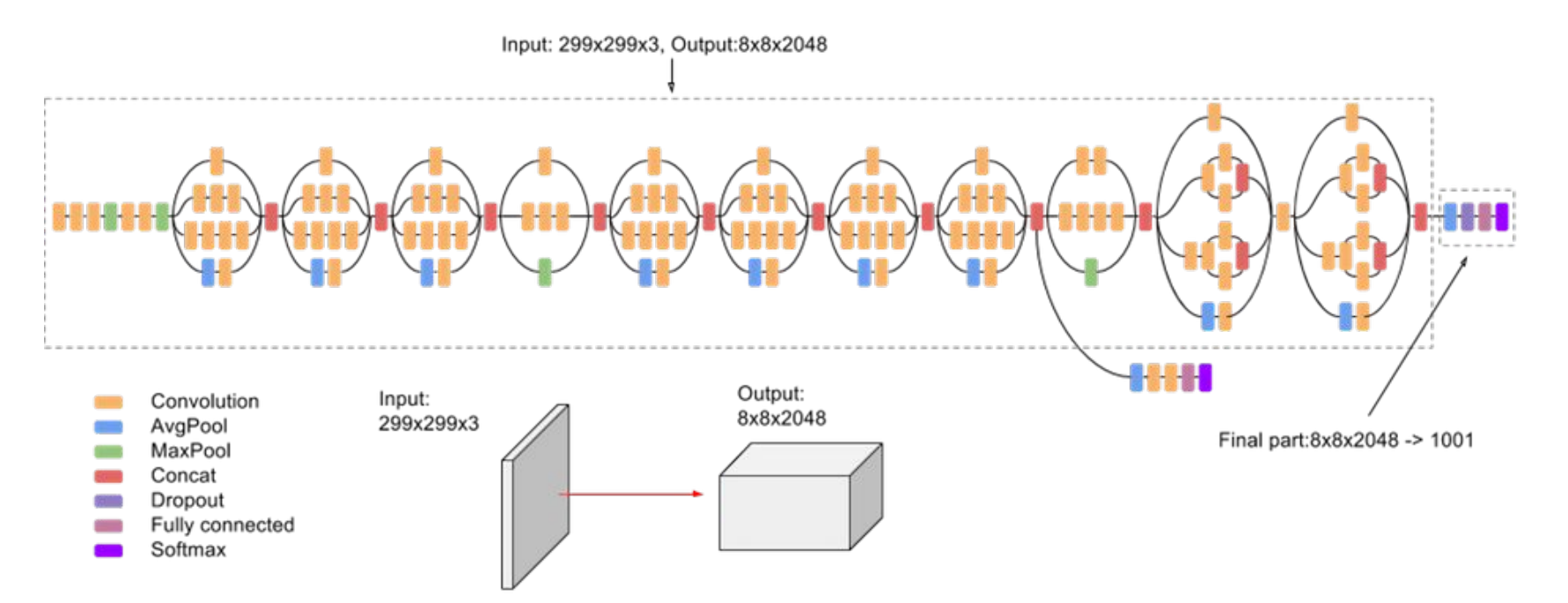

### Firebase ML kit

- Mobile SDK to bring machine learning to mobile in an easy-to-use package.
- Handles all the production parts of ML
- Well integrated with the rest of Firebase
	- Push model updates to your app without pushing a whole new APK
	- Remote config
	- A / B test your model

### Ready-to-use models

- Pre-trained models by Google for some common use-cases
- On-device or in the cloud

#### Image labeling

Identify objects, locations, activities, animal species, products, and more

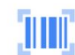

#### **Barcode scanning**

Scan and process barcodes

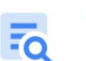

EK.

### **Text recognition (OCR)**

Recognize and extract text from images

#### **Landmark detection**

Identify popular landmarks in an image

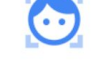

**Face detection** 

Detect faces and facial landmarks

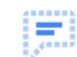

Smart reply (coming soon)

Provide suggested text snippet that fits context

## Face detection API

- Find coordinates
	- eyes, nose, mouth
- Face contours
- Recognize facial expressions
	- Smiling, eyes open
- Face tracking in video
- On device is fast enough for real-time video

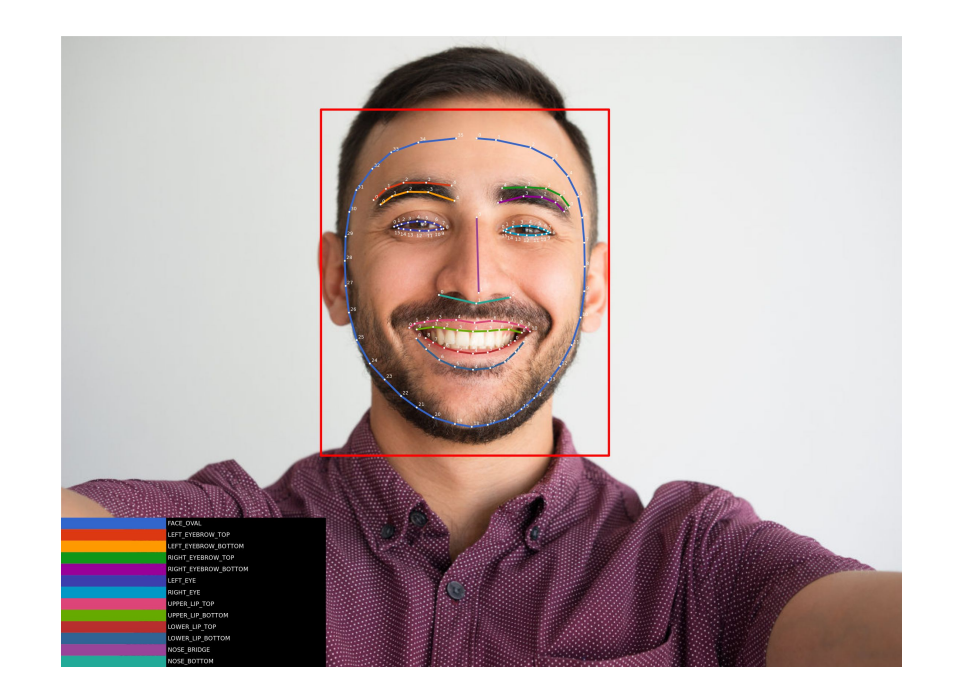

### Face detection API

```
dependencies {
         implementation 'com.google.firebase:firebase-ml-vision:18.0.2'
         implementation 'com.google.firebase:firebase-ml-vision-face-model:17.0.2'
}
```

```
val options = FirebaseVisionFaceDetectorOptions.Builder()
         .setPerformanceMode(FirebaseVisionFaceDetectorOptions.ACCURATE)
         .setLandmarkMode(FirebaseVisionFaceDetectorOptions.ALL_LANDMARKS)
         .build()
val detector = FirebaseVision.getInstance().getVisionFaceDetector(options)
```
### Face detection API

```
val metadata = FirebaseVisionImageMetadata.Builder()
         .setWidth(480).setHeight(360).setRotation(ROTATION_90)
         .setFormat(FirebaseVisionImageMetadata.IMAGE_FORMAT_NV21)
         .build()
```

```
val image = FirebaseVisionImage.fromByteArray(byteArray, metadata)
val result = detector.detectInImage(image)
        .addOnSuccessListener { faces -> // Task completed successfully
 }
        .addOnFailureListener(
                object : OnFailureListener {
                    override fun onFailure(e: Exception) {
                       // Task failed with an exception
 }
        })
```
### Custom models

• Sometimes the existing models are not good enough

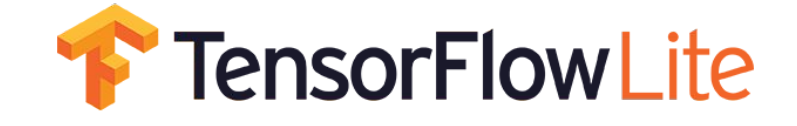

- TensorFlow for Poets code lab
- <https://g.co/codelabs/mlkit-android-custom-model>
- <https://codelabs.developers.google.com/codelabs/tensorflow-for-poets-2-tflite/>

### Transfer learning

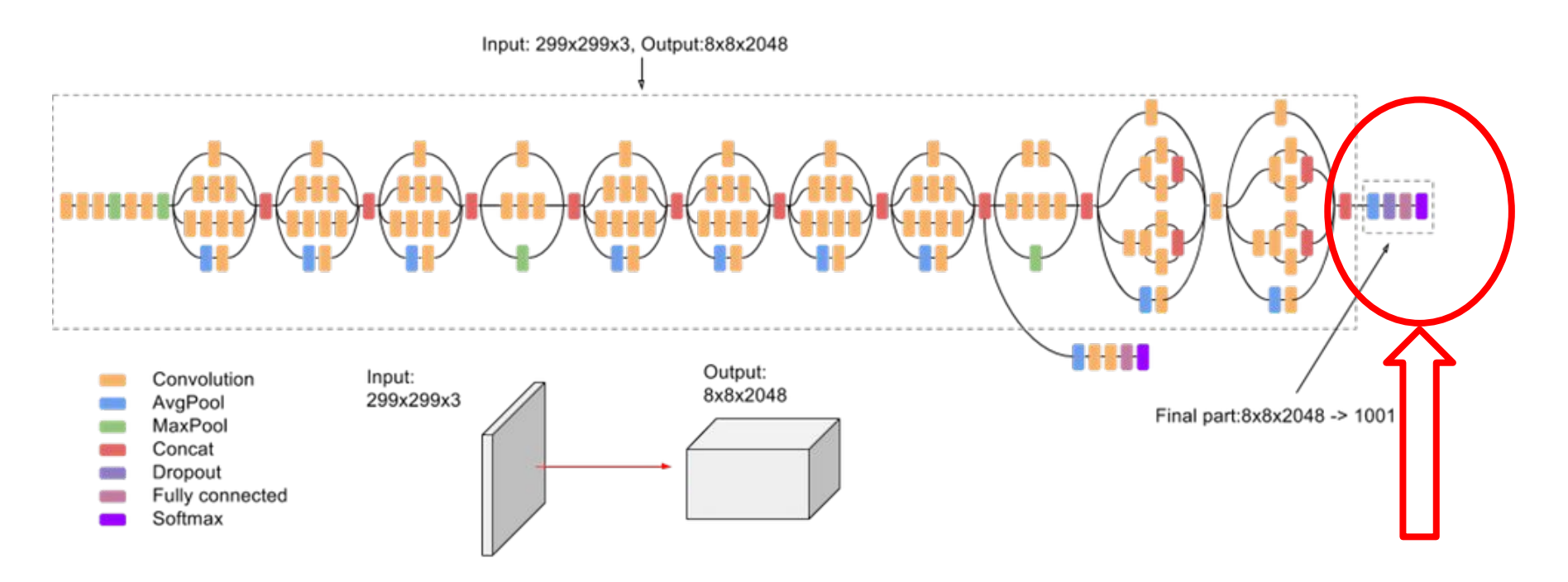

### Transfer learning

- Start with a pre-trained model
- Change only the outputs, not the whole model
- **Much** faster training time
- MobileNet v2
	- Small model architecture targeted at mobile devices

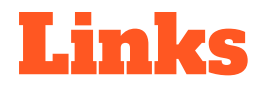

I will put the slides up:<https://blog.perfinion.com/>

Firebase MLKit docs: <https://firebase.google.com/docs/ml-kit/>

TensorFlow Lite: <https://www.tensorflow.org/lite/>

Code labs: <http://g.co/codelabs/mlkit-android-custom-model>

<https://codelabs.developers.google.com/codelabs/tensorflow-for-poets-2-tflite/>